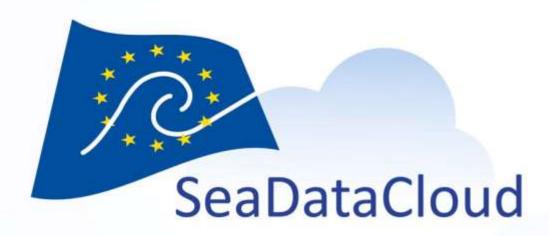

#### Helpdesk activity

M. Fichaut (IFREMER), V. Tosello (IFREMER), F. Gheorghe (MARIS)

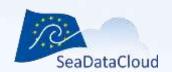

#### Who to contact?

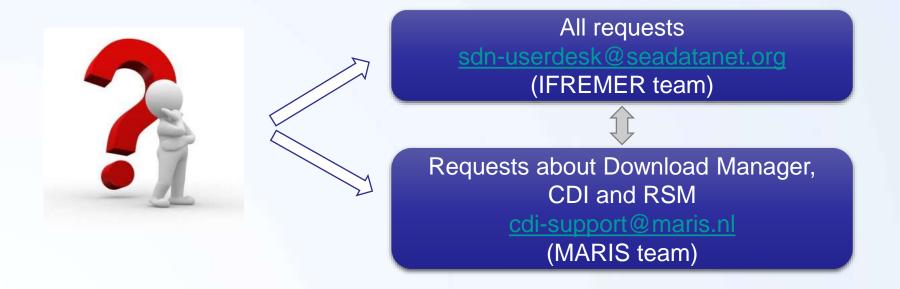

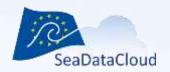

## Workflow (sdn-userdesk)

sdn-userdesk@seadatanet.org

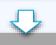

#### Level 1

- One person every working
- day, not necessarily involved in SeaDataNet
- Basic level of user support
- Answer to simple queries or documented queries
  - New registration
- Routing to level 2 if necessary

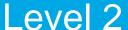

- Broader understanding of SeaDataNet, but might not understand all the components of the system.
- Identify the user, understand the problem and solve it
  - Usage of software and services managed by IFREMER
- Routing to level 3

MARIS(CDI, RSM, EDMERP, EDMO), BODC (EDIOS, EDMED, Vocab), BSH (CSR), AWI (ODV), ULG (DIVA)

#### Level 3

- Involves more technical knowledge and needs more specialized people.
- Advanced diagnostic tools and analysis might be done here.
  - Bugs in software and services managed by IFREMER
  - IT infrastructure

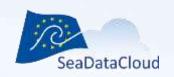

# SDN Helpdesk (sdn-userdesk) in figures (1/3)

- Since the beginning of SeaDataCloud (~= 240 working days)
  - we have received about 395 requests : more than 1.6 request by day
- Time for resolving
  - Several minutes to several days
  - Longer for DM, NEMO and MIKADO

100

Number of requests

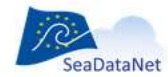

# SDN Helpdesk (sdnuserdesk) in figures (2/3)

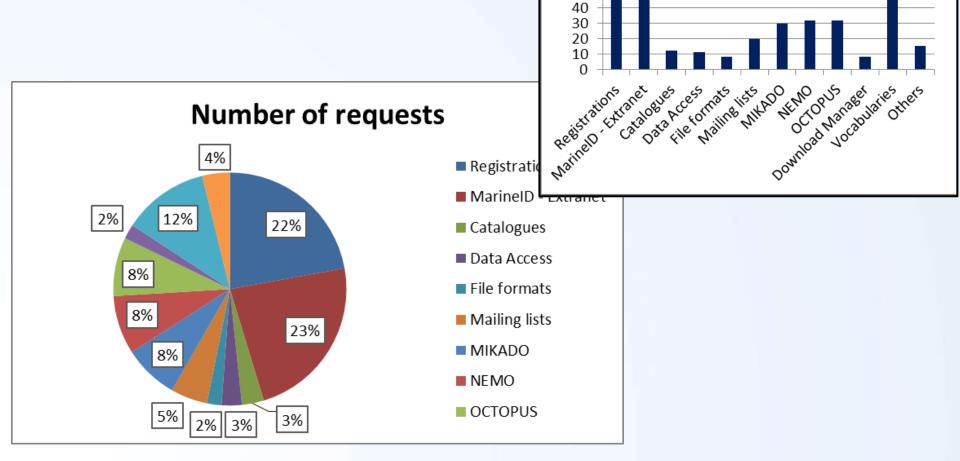

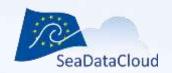

## SDN Helpdesk (sdn-userdesk) in figures (3/3)

- Since the beginning of SeaDataCloud (~= 240 working days)
  - About 755 software downloadings
  - Used to fulfill the software mailing lists (mikado-users, nemousers, dm-users, octopus-users)

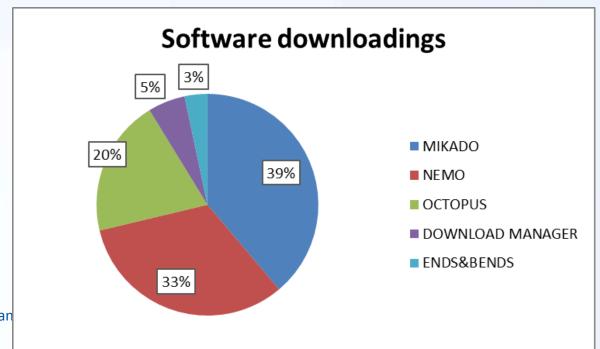

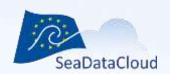

## Role of CDI-Support (MARIS)

- Handles CDI submissions of partners for the various projects that use the SeaDataNet infrastructure
- Monitors and helps the partners during the CDI XML ingestion process
- Connects and tests the Download Manager installations of the new and existing partners
- Monitors the running of the Download Manager servers at the partners using :
  - NAGIOS reports
  - Daily tests (robot ordering program)
  - Weekly checks of log files of the Download Manager installations
- Provides support to clients and partners for the RSM web interface

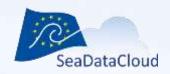

#### Workflow (cdi-support) for CDI submissions

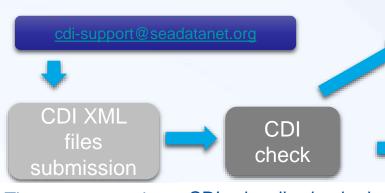

(for new data types)

Test environment

Import environment

The partner sends its CDI XML files by email or FTP

CDIs visually checked and using a specific program:

- If issues in CDIs, partner notified
- When everything OK, CDIs go to next step

For new partners or new data types, CDIs loaded in the <u>test environment</u>

- Test of downloading of new data types
- When everything OK, CDIs go to next step

For already connected partners and same data types, CDIs loaded in the import environment

 When everything OK, CDIs go to next step

> CDI metadata catalogue + link from EDMO

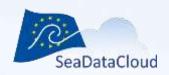

#### Workflow (cdi-support) for CDI submissions

Collection of files from GeoNetwork

CDI check

The MARIS program checks if new files are present in the GeoNetwork server.

The partner still sends the CDI XML files by email or FTP for checking the GeoNetwork collection

CDIs are checked using a specific program:

- If issues in CDIs, partner notified
- When everything OK, CDIs go to next step

The CDIs loaded in the import environment

- Partner is notified via email that the files are in the import site and to log into the special CMS to make the decision about the set
- When everything OK, the partner will set in the CMS that the CDIs go to next step
- If not the process is repeated

Import environment

CDI metadata catalogue + link from EDMO

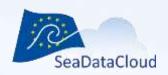

#### Workflow (cdi-support) for DM installations

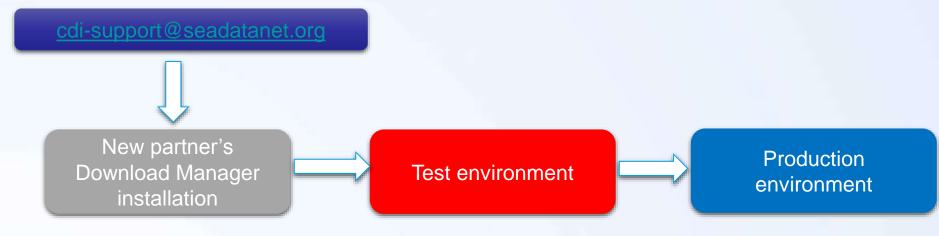

 The above schema shows the different steps for connecting of a new partner to the SeaDataNet infrastructure.

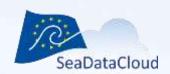

Note: All the above numbers were gathered at the moment of the document writing.

#### **CDI-Support** in figures

- CDI-Support provides support for different projects using the SeaDataNet infrastructure
  - New partners of SeaDataNet project are helped in order to connect to the infrastructure and to add data in the CDI metadata catalogue.
  - Also, help is provided to partner organisations from other EU projects.
  - Currently 106 centres are connected. 9 new centres are working actively to be connected.
  - Over 127,572 CDIs added in the CDI metadata catalogue since the start of the SeaDataCloud project → total of 2,000,402 CDIs.
- A number of 2143 e-mails were received and replied to since 01-11-2016: around 9 emails per day
- Time for resolving: Several minutes to months depending on the work performed by the partner

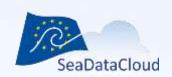

## Self-service solutions (1/3)

Users can access all the documentation related to the SeaDataNet project at:

- SDN website + SDN Alfresco (only members)
  - Description of all the SeaDataNet tools and services
  - Installation and user manuals of SeaDataNet tools
  - Documentation on metadata formats, data formats
  - **—** ...
- Diva website
- ODV website

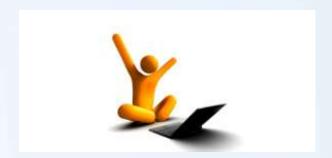

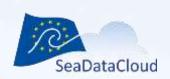

## Self-service solutions (2/3)

Users can access themselves self-service solutions without the aid of the Help Desk

- Marine-ID
  - Register online
  - Change their personal information
  - Ask for a new password

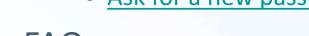

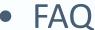

- Project FAQ for Software: <u>NEMO</u>, <u>MIKADO</u>, <u>OCTOPUS</u>
- Page with all available technical documentation
  - https://www.seadatanet.org/Publications/Technical-documentation

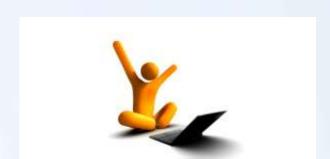

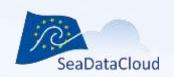

## Self-service solutions (3/3)

Users can access at <a href="http://seadatanet.maris2.nl/faq.asp">http://seadatanet.maris2.nl/faq.asp</a> guides and solutions for common problems regarding:

- CDI files generation
- ODV files format generation
- Download Manager installation
- The procedures of MARIS for CDI generation, CDI submission, Download Manager installation
- Links to the "in depth" documentation

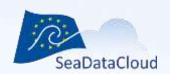

#### Feedback and contact

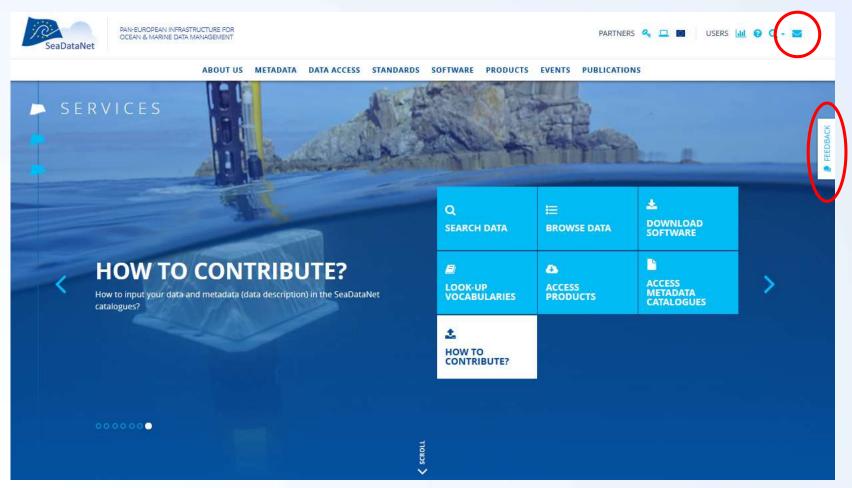

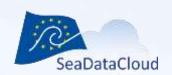

# Thank you for your attention

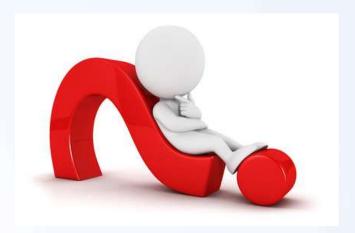